# Kinetic SN Feedback & other UNLV efforts on AGORA

Ken Nagamine (Osaka / UNLV)

Keita Todoroki (UNLV / Kansas) **Robert Thompson (Cape Town)** Junhwan Choi (UT Austin) Jason Jaacks (UT Austin)

# **Outline**

I. Motivation

- Role of feedback mechanisms
- II. Modeling & Setup
	- Type II SN & Sedov-Taylor solution
	- Computational methods

III. Simulation Results

- IV. Grackle Implementation
- V. Future work

### Discrepancies with observations

<u>Some of the major issues:</u>

#### **Overcooling problem**

- Simulations with no / weak feedback tend to over-predict the cosmic SF history with excessive amount of stars produced
	- (e.g. Katz, Weinberg & Hernquist 1996; Somerville & Primack 1999; Springel & Hernquist 2003; Kereš et al. 2009)

#### **Luminosity function**

- Simulations without feedback tend to make the lower and higher-mass ends steeper

(e.g. Review by Silk 2013)

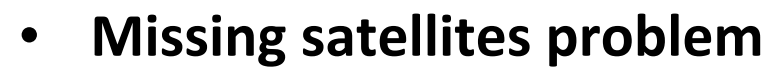

- Simulations tend to over-predict

number of small satellites for MW-type of galaxies

(e.g. Klypin et al. 1999; Moore et al. 1999)

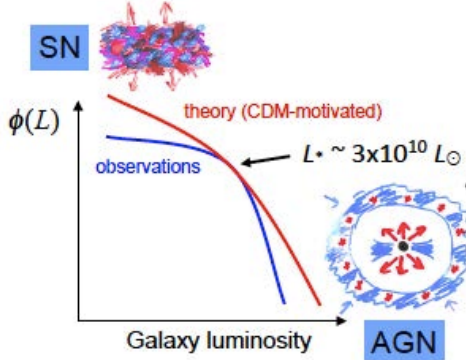

(Silk & Mamon 2012)

### Indispensable role of feedback

- Chemical enrichment of the ISM and IGM
- Multi-phase nature of the ISM
- Evolution of galaxy morphologies
- Explaining observed galaxy properties

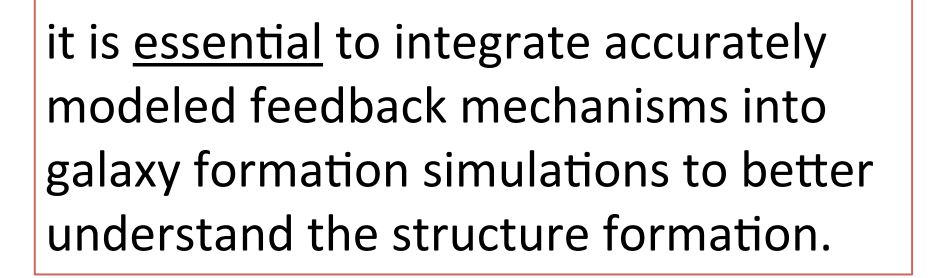

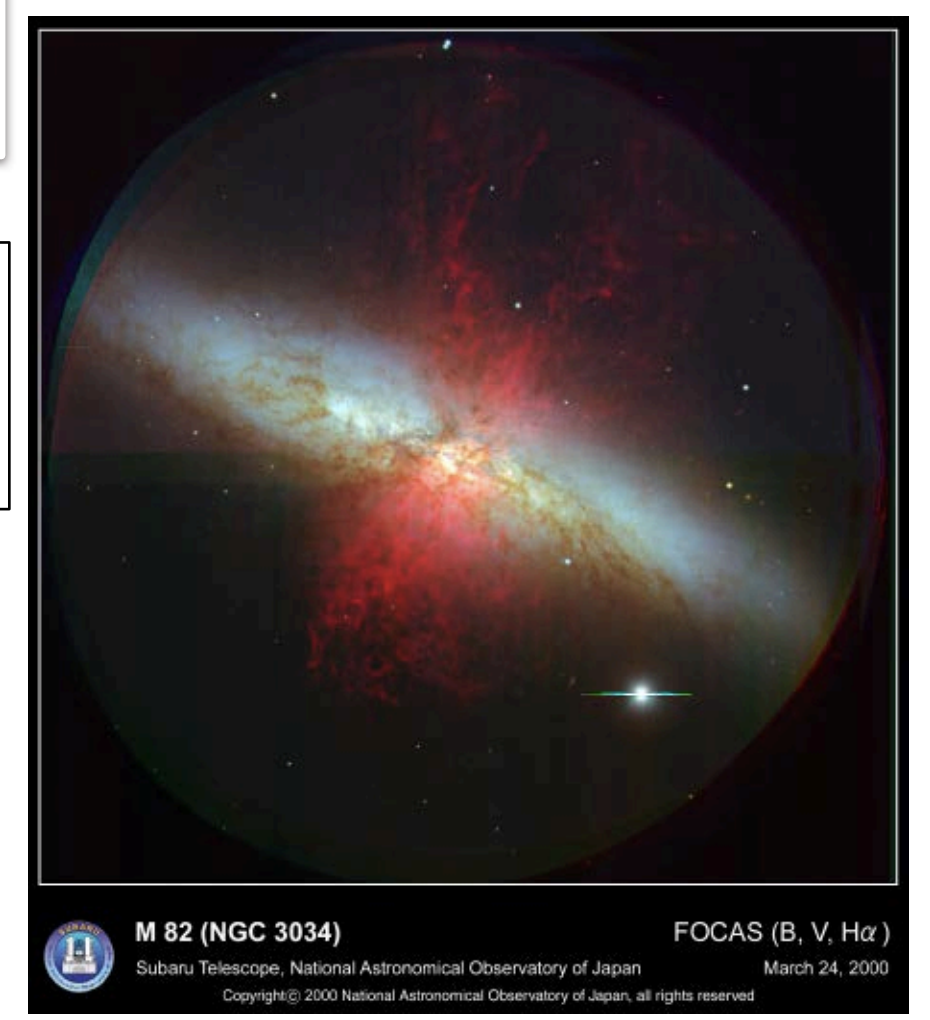

e.g., Springel '05; Oppenheimer & Davè '06; Vecchia & Schaye '08 & '12;

Choi & KN '10; Durier & Vecchia '11 & '12; Hopkins+ '12; Agertz+ '13; Aumer+ '13; + more

## Problems w/ Previous models

- **Resolution limits**
- Phenomenological models w/ approx.

Involves turning off

- $(1)$  Cooling, or
- (2) Star formation, or
- (3) Hydrodynamic interactions
- by hand for certain period of time

e.g. for SPH

- Constant wind model (Springel & Hernquist '03)
- Kinetic SN feedback (Dalla Vecchia & Schave '12)
- Stellar feedback (w/SN) (Stinson+ '13)

• Models for cosmological box runs uses global galactic quantities (e.g.  $M_{\star}$ ,  $\sigma$ , SFR)

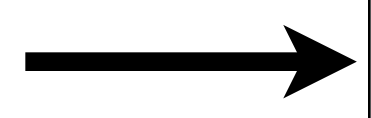

Can & should build a better model based on local physical quantities

# III. Our Modeling & Setup

- SN-II feedback model
	- SNR evolutionary phases
		- Sedov-Taylor solution
		- Gas & metal recycling
	- Stellar feedback

(Keita Todoroki's Master's thesis @ UNLV)

(paper in prep.)

# **SNR evolutionary phases**

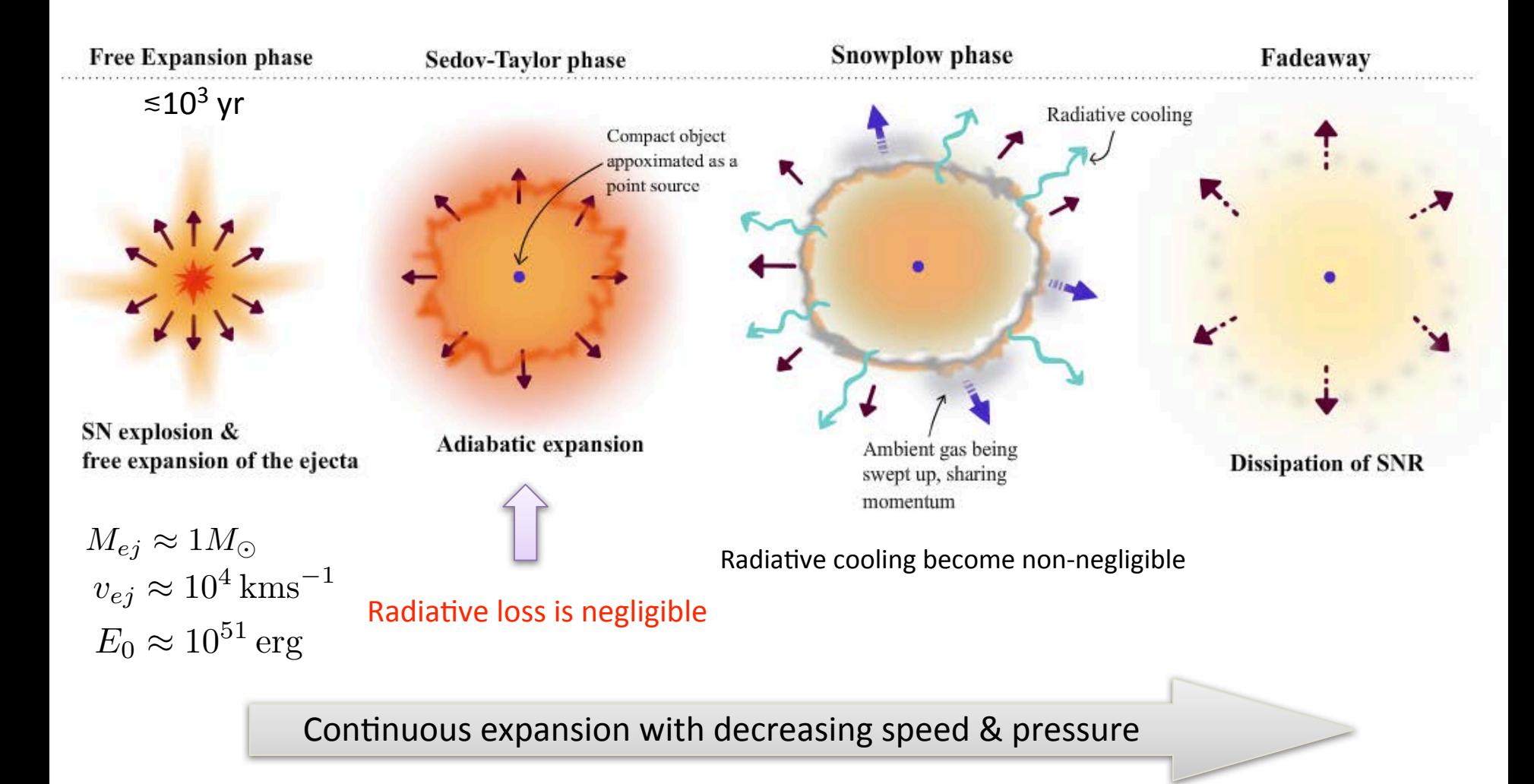

(e.g. Cox '93; Draine '11)

### Sedov-Taylor solution

Shock vel, shock radius, time-scales are computed based on SN energy and gas density

shock vel.  
\n
$$
v_s = 188 \left(\frac{E_k}{n_0^2}\right)^{0.07} [\text{km s}^{-1}]
$$
\nshock radius  
\n
$$
R_s = R_{SNR} = 23.7 E_0^{0.29} n_0^{-0.42} [\text{pc}]
$$
\nEnd of ST-phase  
\n
$$
t_{End of STphase} = 49.3 \times 10^3 E_0^{0.22} n_0^{-0.55} [\text{yr}]
$$
\n
$$
\boxed{E_0 = \text{total SN energy of } 10^{51} \text{ erg / SN}}
$$
\n(Draine 2011)  
\n
$$
n_0 = \text{ambient gas density in cm}^{-3}
$$

The denser the ambient gas (1) the smaller the shock velocity (2) the smaller the size of the SNR **Reduces the # of params compared to** previous models (e.g. constant Vw model of SH03)

## Time-scales of SN-II FB model

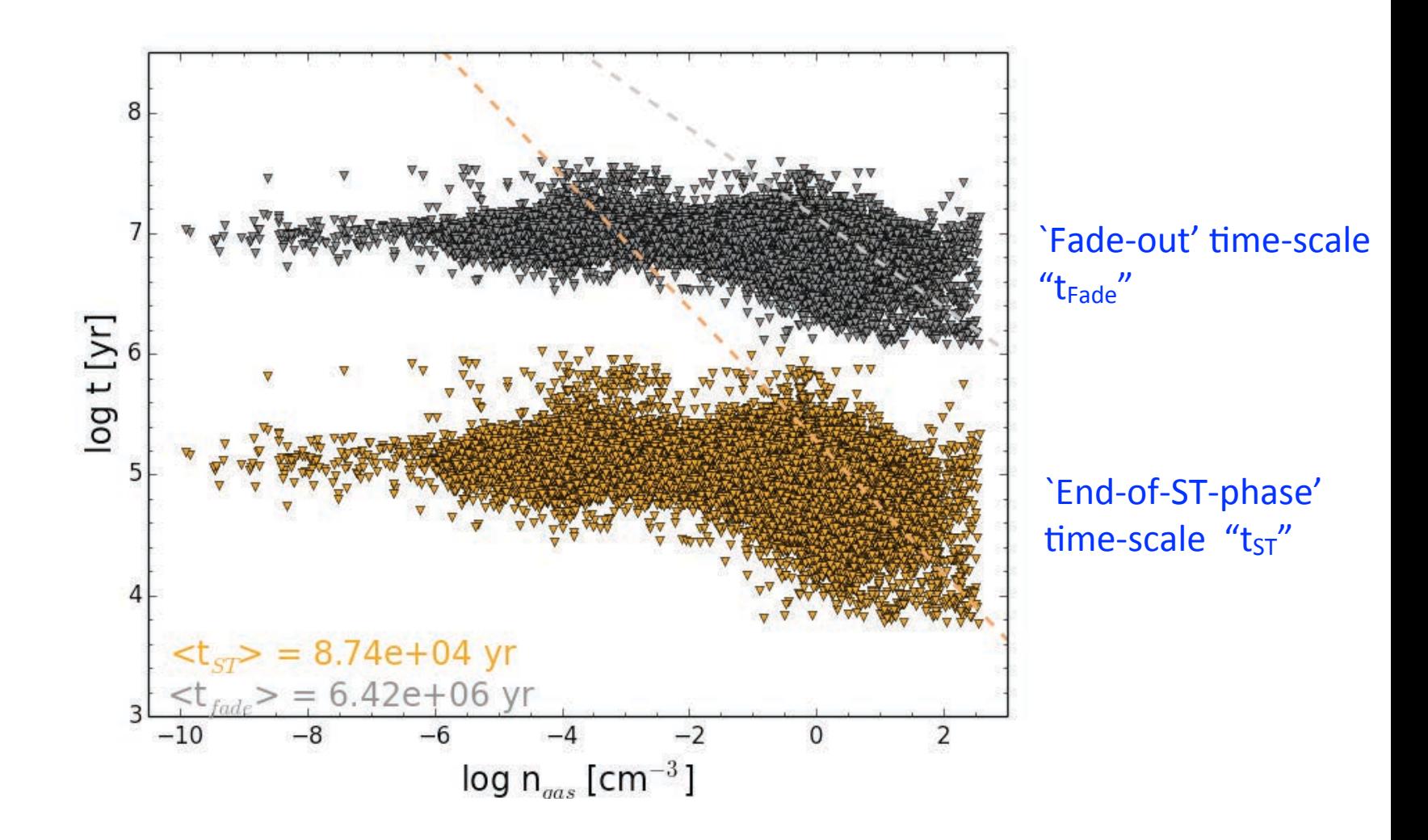

Note: SN-II model turns off cooling for  $t_{ST}$  to mimic its adiabatic expansion phase. (Stinson et al. '13 and some other models turns off cooling for a fixed time of 30 Myr)

### **Gas & Metal Recycling**

#### Following the AGORA prescription (Kim+'14):

**Recycling fraction:** 

$$
R = \int_{8M_{\odot}}^{40M_{\odot}} (m - w_m)\phi(m) \, \mathrm{d}m \quad \text{ with } \quad \phi(m) = dn/dm \propto m^{-2.3}
$$
 for a Chapter 1MF

where  $\omega_m = 1.4 M_{\odot}$  that is left behind as a remnant.

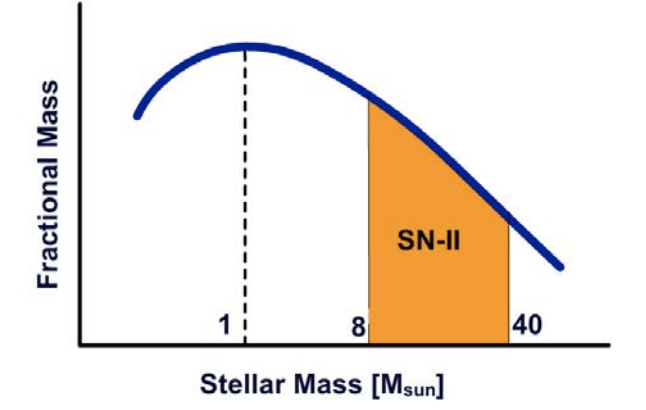

Metal production by SN-II

 $M_Z = 2.09M_O + 1.06M_{Fe}$ 

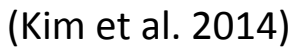

 $\rightarrow$ Corresponding fractional masses: 0.0133 /  $M_{\odot}$  (O) and 0.011 /  $M_{\odot}$  (Fe)

# Stellar Feedback (SFB)

#### **Primary function:**

Thermalizing and homogenizing the ambient gas for 4 Myr after star  $\bullet$ formation. (pure thermal feedback)

#### Model:

- Follow the approach by Stinson+'13; but we *don't* turn off cooling by hand  $\bullet$
- Distributes 2 x  $10^{50}$  erg / M<sub>o</sub> over 4 Myr  $\bullet$

$$
\Delta E_{th} = \epsilon_{SFB} E_0 \frac{t - t_{deposited}}{t_{explode}}
$$

# **Summary of our FB model**

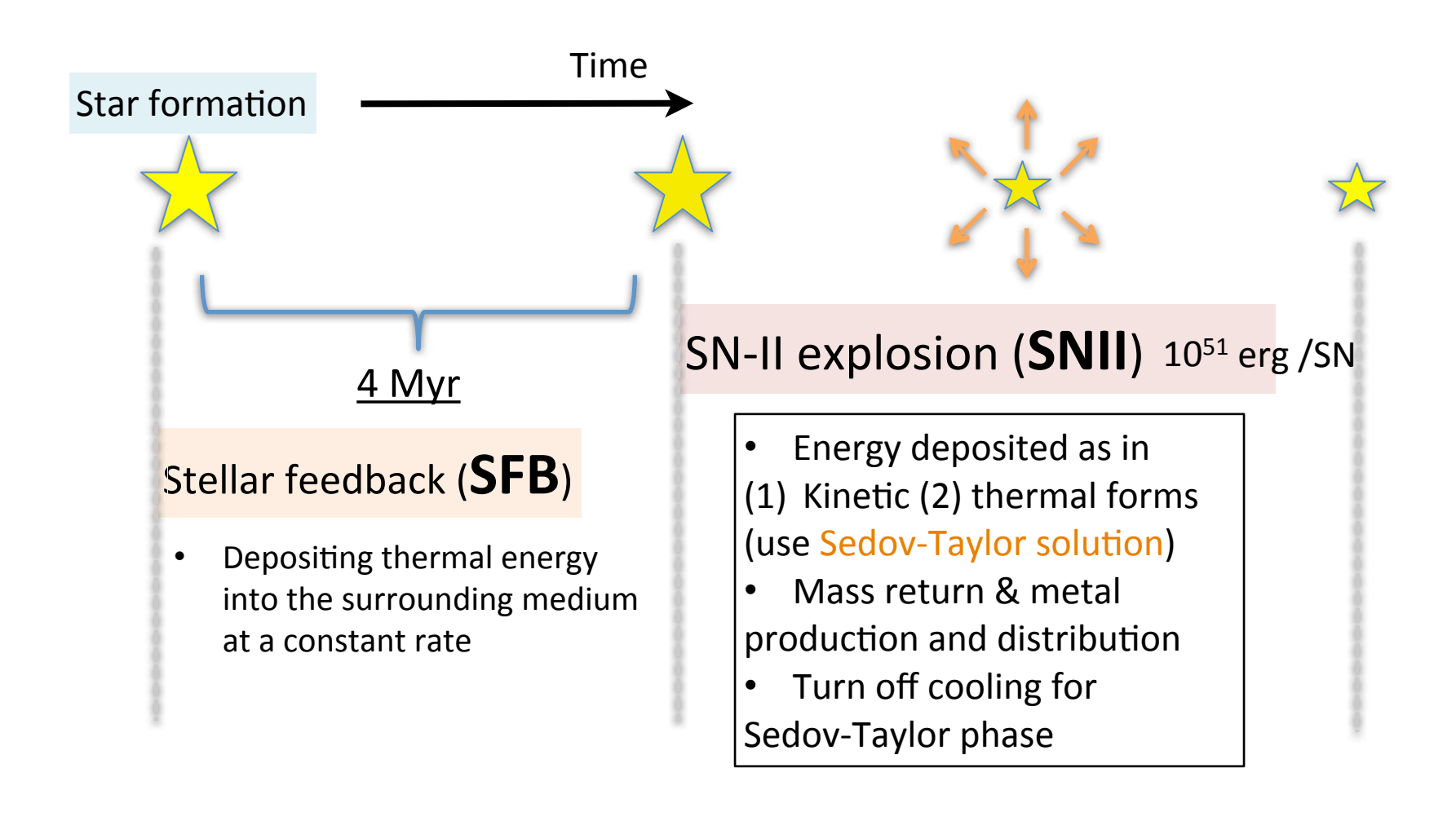

## Schematics of the model

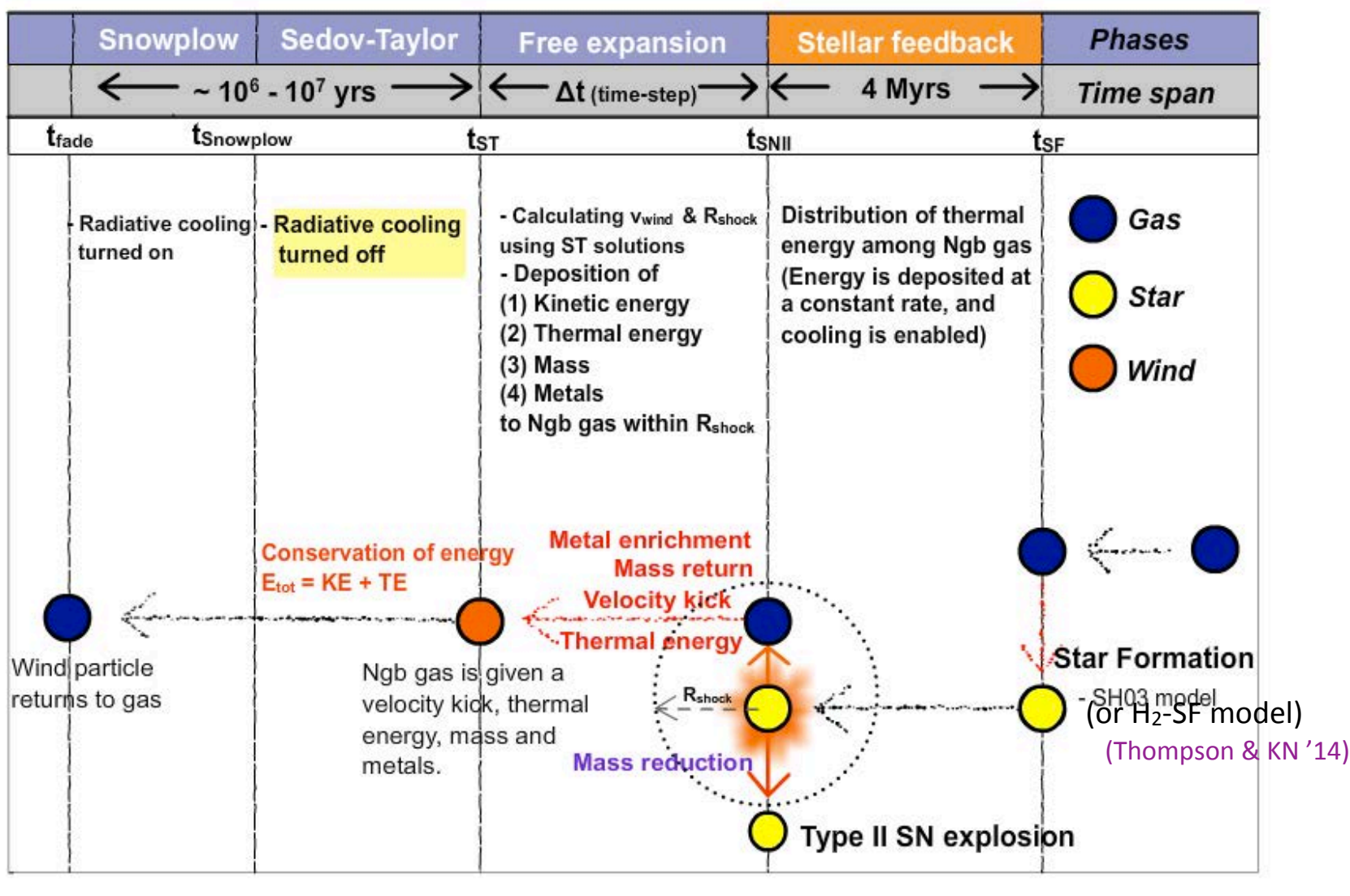

Time

# **Simulation setup**

Code: GADGET-3 SPH (Springel '05 + modifications by our group)

Code utilizes:

- Lagrangian formulation to track evolution of mass elements
- Tree-PM (particle-mesh) for gravity solver  $\qquad \qquad -$

Our code includes:

- Metal cooling by H & He (Choi & KN '09)  $\bullet$
- heating by a UV background (Katz+ '96; Dave; Faucher-Giguere)  $\bullet$
- star formation (SH03+variations) & SN feedback (this work)  $\bullet$
- density independent SPH (Hopkins '13; Saitoh & Makino '13)  $\bullet$
- a time-step limiter (Saitoh & Makino '09)  $\bullet$
- quintic spline kernel (Morris '96)

#### **Isolated galaxy simulations: (PAPER 3+4 of AGORA)**

- A single galaxy resides in a single DM halo
- IC composed of gas, bulge, disk and DM (`MakeDisk' code, Springel)
- Decoupled from the Hubble expansion or linear growth
- No merger history
- Finer resolution can be achievable even compared with zoom-in
	- e.g. we tested with **80 pc & 30 pc** cases

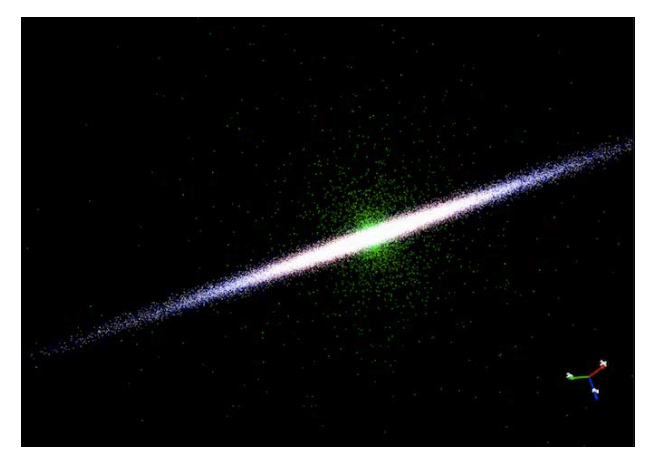

MW-typed isolated disk IC: Bulge (green), disk (white), gas (blue & red) DM halo not shown.

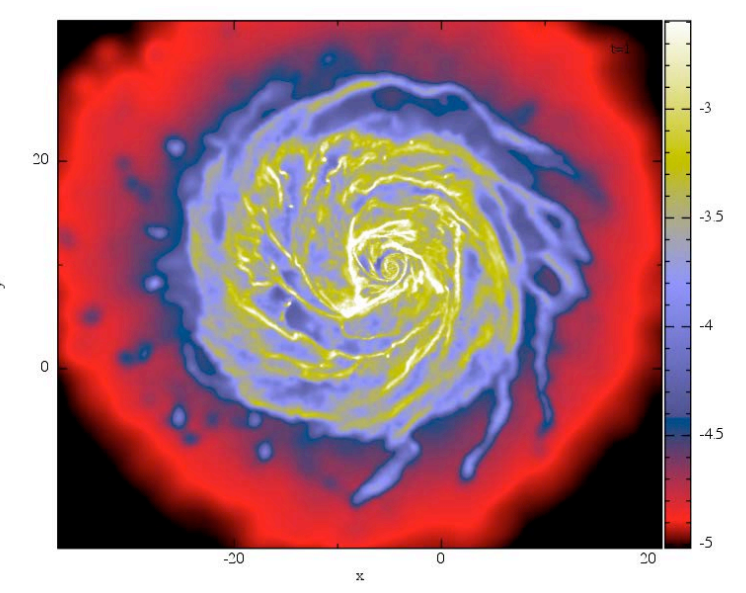

### Parameters used for idealized MW-type isolated galaxy simulations

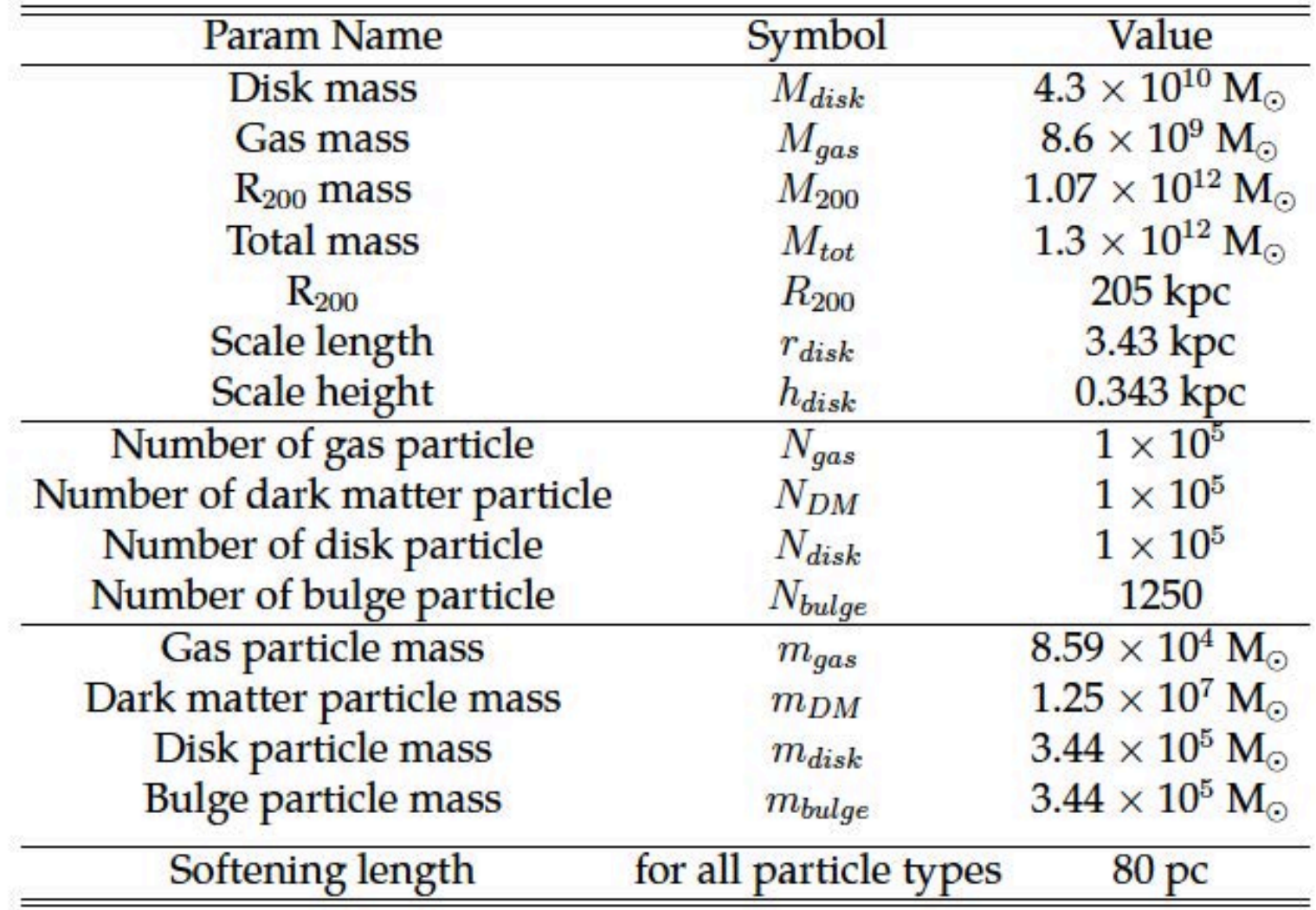

(AGORA project)

## **Star Formation History**

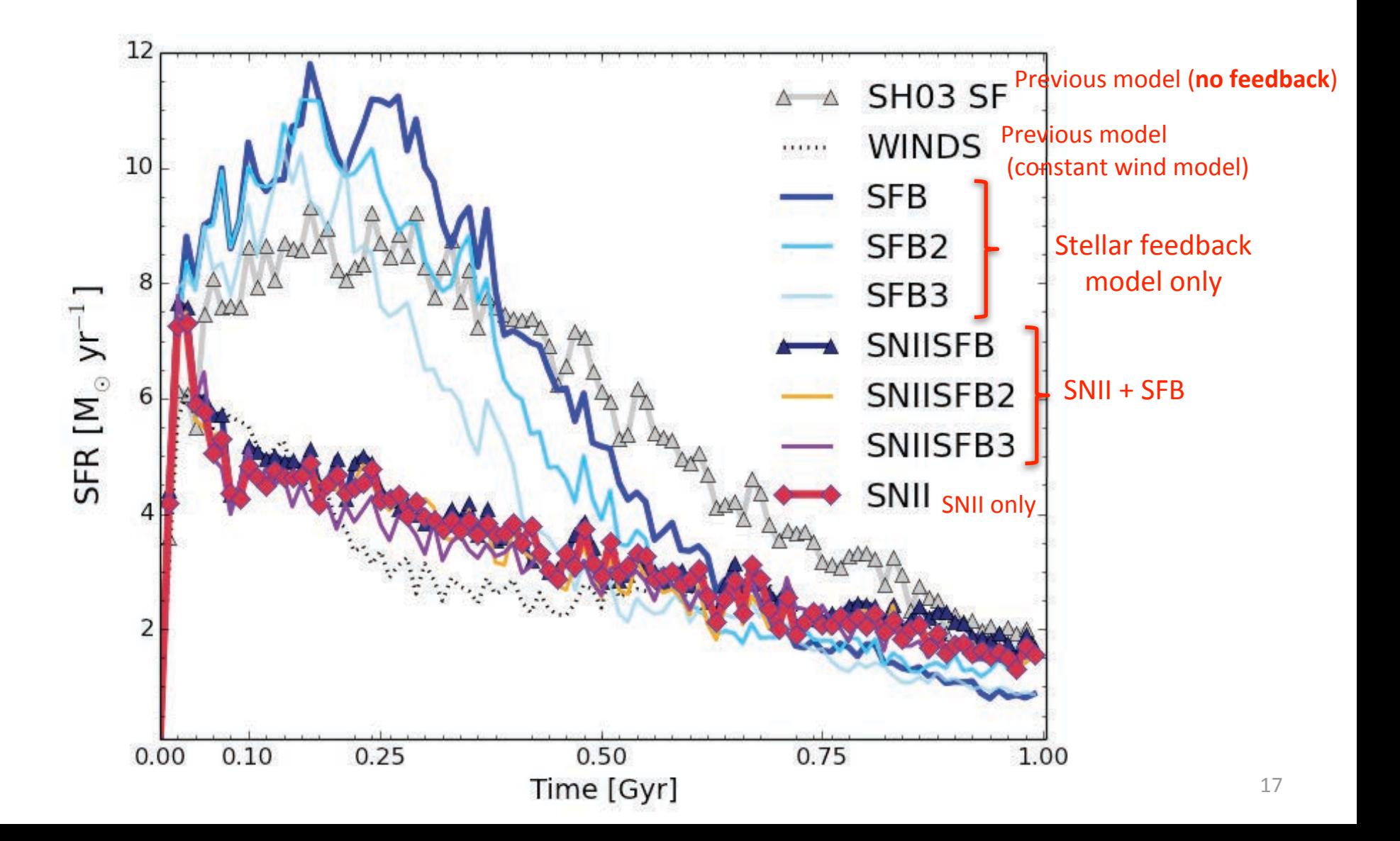

## Face-on Disks

![](_page_17_Figure_1.jpeg)

## **Phase Diagram**

![](_page_18_Figure_1.jpeg)

# **Outflow rates**

![](_page_19_Figure_1.jpeg)

 $-1$ log M.

#### **Tests with Cosmological zoom-in simulations**

<u>Key things to address:</u>

- Does the **stellar-to-halo mass ratio** agree with observations?
- Does SN-II feedback model resolve the **missing satellites problem**?

(This is also tied with the overcooling problem)

### Setup: Cosmological zoom-in simulations

- (1) Run a simulation with a cosmological initial condition (from  $z = 99$  to  $z = 0$ ) (2) Identify a DM halo of interest in a Lagrangian volume at  $z = 0$
- (3) Rerun the simulation by feeding them back in with higher resolution

DM particles and baryons

Note: The IC can be created by MUSIC code (Hahn & Abel 2011)

![](_page_21_Figure_5.jpeg)

- AGORA IC used in Kim et al. '14 with lower resolution (spatial resolution of 586 pc in 60  $h^{-1}$  Mpc comoving box) - forms a galactic halo of  $10^{11}$  M<sub>o</sub> with quiescent merger history
	- at the center of the box

### Stellar-to-halo mass ratio

![](_page_22_Figure_1.jpeg)

### **Less Substructures**

![](_page_23_Figure_1.jpeg)

and gas is distributed more diffusively

## Conclusions

- More physical approach on modeling a SN-II feedback using the Sedov-Taylor solution
	- reduces the free parameters & artificial adjustments

### Key findings:

- SN-II is good; +Stellar FB helps also.
- Without turning off hydro, SN-II produces outflows and  $\bullet$ suppresses SFRs
	- thereby resolving the over-cooling problem.  $\checkmark$
- SNII+SFB model successfully reduces the number of satellites
	- alleviating the missing satellites problem.  $\checkmark$

### **Ongoing participation in the AGORA project**

![](_page_25_Figure_1.jpeg)

Comparison among different codes on dark matter-only simulations with common ICs.

#### (Papers 1, 2 w/ Dark Matter-only runs)

![](_page_25_Figure_4.jpeg)

Collaboration with AGORA project on yt common analysis tools for improvements in SPH data handling.

![](_page_25_Picture_6.jpeg)

Last

# JHC's Grackle Implementation

(Jun-Hwan Choi)

in UNLV version of Gadget-3

![](_page_27_Picture_0.jpeg)

# **GRACKLE**

(Britton Smith)

https://grackle.readthedocs.org/en/latest/

- Grackle is a chemistry and radiative cooling library for  $\bullet$ astrophysical simulations.
- Language: C++ code calls Fortran numerical module  $\bullet$ 
	- Need a C++ wrapper to from from Gadget (written in C)
	- Pure C version released recently.
- Chemistry  $\bullet$ 
	- Cloudy cooling
	- Non-equil. primordial chem. network (~10% speed decrease)
- **UVB**  $\bullet$ 
	- Faucher-Giguere et al. 2009 (Updated in 2011)
	- Haardt & Madau 2012

## Gadget-GRACKLE interface

![](_page_28_Figure_1.jpeg)

## Comparing with original gadget cooling

![](_page_29_Figure_1.jpeg)

Gadget Cooling (Katz+'96; Springel'05) **UVB : FG2011** 

**Grackle cooling (i.e. CLOUDY) UVB: FG2011** 

Overall agreement; seems to be working.

![](_page_30_Picture_0.jpeg)